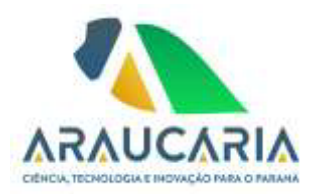

## **ATO DA DIRETORIA EXECUTIVA nº 134/2024**

## **Designação da Comissão de Contração da Fundação Araucária**

A Diretoria Executiva, no uso de suas atribuições estatutárias, com a finalidade de cumprir com o determinado no Art. 7º da Lei Federal 14.133/2021 e Art. 3º do Decreto Estadual 10.086/2022, designa os funcionários abaixo relacionados para comporem a Comissão de Contratação da Fundação Araucária a partir desta data.

- 1. Fernanda Carine Scheidt Agente de Contratação e Pregoeira;
- 2. Joelson Miranda Agente de Contratação
- 3. Marcelo Barão Cabral Agente de Contratação
- 4. Luis Guilherme Brandt Goetzke Agente de Contratação
- 5. Cleber Prechlak Agente de Contratação
- 6. Mariuse Buczak Agente de Contratação

Curitiba, 01 de julho de 2024.

 *Ramiro Wahrhaftig Prof. Dr. Luiz Márcio Spinosa Gerson Koch Presidente Diretor de Ciência, Tecnologia e Inovação* 

 *Diretor Administrativo-Financeiro* 

*www.FundacaoAraucaria.org.br*

**Correspondência 734/2024**. Assinatura Avançada realizada por: **Gerson Luiz Koch (XXX.960.899-XX)** em 01/07/2024 16:48 Local: FA/DAF, **Ramiro Wahrhaftig (XXX.770.549-XX)** em 01/07/2024 16:59 Local: FA/PRES, **Luiz Marcio Spinosa (XXX.526.459-XX)** em 01/07/2024 20:16 Local: FA/DCTI. Inserido ao documento **870.433** por: Lays Maria Freitas Netto em: 01/07/2024 11:56. Documento assinado nos termos do Art. 38 do Decreto Estadual nº 7304/2021. A autenticidade deste documento

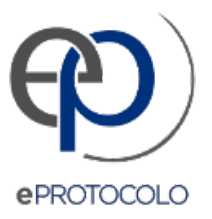

## **Correspondência 734/2024**.

## Documento: **ATODEFA1342024NomeacaoComissaodeContratacao1.pdf**.

Assinatura Avançada realizada por: **Gerson Luiz Koch (XXX.960.899-XX)** em 01/07/2024 16:48 Local: FA/DAF, **Ramiro Wahrhaftig (XXX.770.549- XX)** em 01/07/2024 16:59 Local: FA/PRES, **Luiz Marcio Spinosa (XXX.526.459-XX)** em 01/07/2024 20:16 Local: FA/DCTI.

Inserido ao documento **870.433** por: **Lays Maria Freitas Netto** em: 01/07/2024 11:56.

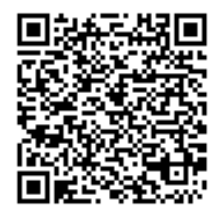

Documento assinado nos termos do Art. 38 do Decreto Estadual nº 7304/2021.

A autenticidade deste documento pode ser validada no endereço: **https://www.eprotocolo.pr.gov.br/spiweb/validarDocumento** com o código: **b163c505a17407435548e65b45f664c1**.